Laurea in Ingegneria Informatica

## Progettazione del Software 1 A A 2006/07

#### Giuseppe De Giacomo Dipartimento di Informatica e Sistemistica

Università di Roma "La Sapienza"

#### http://www.dis.uniromal.it/~degiacomo

#### Prima parte

Giuseppe De Giacomo

Progettazione del Software 1 - Prima Parte

## Il contesto organizzativo

- . Attori nella progettazione del software:
	- $-$  Committente
	- Esperti del domino
	- Analista
	- Progettista
	- Programmatore
	- Utente finale
	- Manutentore

# **Prima Parte**

# Introduzione alla progettazione del software

#### Contesto organizzativo

- Ciclo di vita del software
- Qualità
- Modularizzazione
- Principi di base dell'orientazione agli oggetti

Giuseppe De Giacomo

Progettazione del Software 1 - Prima Parte

## **Esercizio 1**

Il Comune di XYZ intende automatizzare la gestione delle informazioni relative alle contravvenzioni elevate sul suo territorio

In particolare, intende dotare ogni vigile di un dispositivo palmare che gli consenta di comunicare al sistema informatico il veicolo a cui è stata comminata la contravvenzione, il luogo in cui è stata elevata e la natura dell'infrazione.

Il sistema informatico provvederà a notificare, tramite posta ordinaria. la contravvenzione al cittadino interessato.

Il Comune bandisce una gara per la realizzazione e manutenzione del sistema, che viene vinta dalla Ditta ABC.

Quali sono gli attori coinvolti in questa applicazione SW?

Giuseppe De Giacomo

Giuseppe De Giacomo

#### Soluzione esercizio 1

- Committente: Comune di XYZ
- · Esperto del domino: funzionario del Comune, o altro professionista designato, esperto del Codice della Strada
- Utenti finali: vigili
- Progettista
- Analista

Giuseppe De Giacomo

- della
- Programmatore
- Manutentore
- Personale ditta ARC

Progettazione del Software 1 - Prima Parte

## Classificazione delle applicazioni (1)

#### Rispetto al flusso di controllo

- · Sequenziali: un unico flusso di controllo governa l'evoluzione dell'applicazione
- · Concorrenti: le varie attività necessitano di sincronizzazione e comunicazione
	- Composte da varie attività sequenziali che possono (e devono) essere sincronizzate al fine di garantire la correttezza
	- · Il tempo di esecuzione influenza le prestazioni, non la correttezza
		- → corsi di Sistemi Operativi
- · Dipendenti dal tempo: esistono vincoli temporali riquardanti sia la velocità di esecuzione delle attività sia la necessità di sincronizzare le attività stesse

Giuseppe De Giacomo

Progettazione del Software 1 - Prima Parte

## **Esercizio 2**

Considerare i sequenti contesti applicativi:

- · sistema di controllo di una centrale nucleare
- · sistema di prenotazione dei voli di un aeroporto
- · risolutore di sistemi di equazioni
- · sistema di gestione di una banca dati
- · sistema operativo di un elaboratore elettronico

#### Per ciascuno di essi, fareste ricorso ad applicazioni sequenziali, concorrenti o dipendenti dal tempo?

#### Classificazione delle applicazioni (2)

#### Rispetto agli elementi di interesse primario

- · Orientate alla realizzazione di funzioni: la complessità prevalente del sistema riguarda le funzioni da realizzare
- · Orientate alla gestione dei dati: l'aspetto prevalente è rappresentato dai dati che vengono memorizzati, ricercati, e modificati, e che costituiscono il patrimonio informativo di una organizzazione
	- → corso di Basi di Dati
- · Orientate al controllo: la complessità prevalente del sistema riguarda il controllo delle attività che si sincronizzano e cooperano durante l'evoluzione del sistema

#### Applicazioni di interesse per questo corso

- · Sequenziali
- Orientate alla realizzazione di funzioni

Sono le applicazioni più tradizionali, e vengono spesso adottate come riferimento per i metodi e le tecniche di base per la progettazione

# **Prima Parte**

# Introduzione alla progettazione del software

- Contesto organizzativo
- Ciclo di vita del software
- Qualità
- Modularizzazione
- Principi di base dell'orientazione agli oggetti

Giuseppe De Giacomo

Progettazione del Software 1 - Prima Parte

Giuseppe De Giacomo

Progettazione del Software 1 - Prima Parte

 $10<sup>2</sup>$ 

## Ciclo di vita del software

- 1. Studio di fattibilità e raccolta dei requisiti
	- valutare costi e benefici
	- pianificare le attività e le risorse del progetto
	- individuare l'ambiente di programmazione (hardware/software)
	- raccogliere i requisiti
- 2. Analisi dei requisiti
	- si occupa del cosa l'applicazione dovrà realizzare
	- descrivere il dominio dell'applicazione e specificare le funzioni delle varie componenti: lo schema concettuale
- 3. Progetto e realizzazione
	- si occupa del come l'applicazione dovrà realizzare le sue funzioni
	- definire l'architettura del programma
	- scegliere le strutture di rappresentazione
	- scrivere il codice del programma e produrre la documentazione

#### Giuseppe De Giacomo

#### $II$

#### Ciclo di vita del software

- 1. Studio di fattibilità
- Analisi dei requisiti  $2.$
- Progetto e realizzazione 3.
- 4. Verifica
	- Il programma svolge correttamente, completamente, efficientemente il compito per cui è stato sviluppato?
- 5. Manutenzione
	- Controllo del programma durante l'esercizio
	- Correzione e aggiornamento del programma

#### Se, necessario, si torna alla fase di raccolta dei requisiti

# Ciclo di vita del software (modello a spirale)

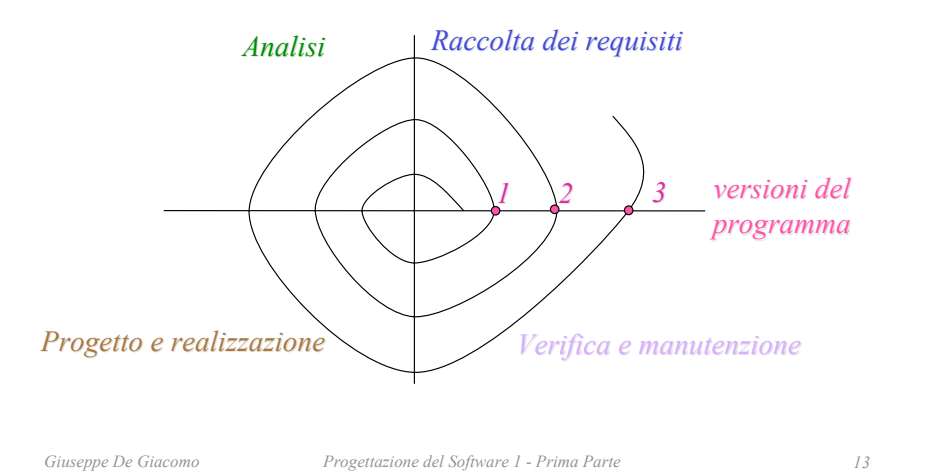

## **Prima Parte**

# Introduzione alla progettazione del software

- Contesto organizzativo
- Ciclo di vita del software
- Oualità
- Modularizzazione
- Principi di base dell'orientazione agli oggetti

# **Fattori di qualità del SW**

#### **ESTERNE**

**INTERNE** 

Correttezza Affidabilità Robustezza Sicurezza **Innocuità** Usabilità Estendibilità

Riusabilità

Interoperabilità

Ffficienza Strutturazione Modularità Comprensibilità Verificabilità Manutenibilità Portabilità

## Qualità esterne ed interne

#### . Qualità esterne:

- $-$  Sono le qualità visibili agli utenti del sistema
- Percepibili anche da chi non è specialista
- Non richiedono l'ispezione del codice sorgente

#### $\cdot$  Qualità interne

- $-$  Sono le qualità che riquardano qli sviluppatori
- Valutabili da specialisti
- Richiedono conoscenza della struttura del programma

A volte la distinzione fra qualità esterne ed interne non è perfettamente marcata

## Esercizio 3

Considerare le seguenti proprietà di un impianto Hi-Fi e stabilire quali di esse sono esterne e quali sono interne.

- 1. il tempo dedicato al collaudo.
- 2. la fedeltà sonora.

3. la probabilità di malfunzionamenti nel primo anno di utilizzazione,

- 4. la dimensione del trasformatore per l'alimentazione,
- 5. l'ergonomia dei comandi,
- 6. la linearità della risposta in frequenza.

## Soluzione Esercizio 3

- $\cdot$  Interne: 1, 3, 4, 6
- $\cdot$  Esterne: 2.5
- Nota: 3 potrebbe ragionevolmente essere considerata esterna

*Giuseppe De Giacomo Progettazione del Software 1 - Prima Parte 17*

```
Giuseppe De Giacomo Progettazione del Software 1 - Prima Parte 18
```
## Correttezza, Affidabilità. Robustezza, Sicurezza, Innocuità

- $\cdot$  **Correttezza** (è fondamentale) il software fa quello per il quale è stato progettato
- Affidabilità: si può fare affidamento sulle funzionalità del software: vincoli rispettati  $\rightarrow$  risultati disponibili
- $\cdot$  **Robustezza**: comportamento accettabile anche nel caso di situazioni non previste nella specifica dei requisiti
- **· Innocuità**: il sistema non entra in certi stati (pericolosi)
- **Sicurezza**: riservatezza nell'accesso alle informazioni

#### Usabilità

- Enfasi sull'utente
- Psicologia cognitiva
- Fattori fisici/ergonomici
- Mentalità dell'utente
- Interfacce grafiche/visuali
- Viene, spesso, totalmente ignorata

## **Estendibilità**

Facilità con cui il SW può essere adattato a modifiche delle specifiche

Nota: Importantissimo in grandi programmi

Nota: Due principi per l'estendibilità:

- Semplicità di progetto
- Decentralizzazione nell'architettura del SW

#### **Riusabilità**

Facilità con cui il SW può essere re-impiegato in applicazioni diverse da quella originaria

Nota: Evita di reinventare soluzioni

Nota: Richiede alta compatibilità

- Libreria di componenti riutilizzabili
- Progetto più generale possibile
- $-$  Documentazione
- Maggiore affidabilità

*Giuseppe De Giacomo Progettazione del Software 1 - Prima Parte 22*

## Interoperabilità

*Giuseppe De Giacomo Progettazione del Software 1 - Prima Parte 21*

- $\cdot$  Facilità di interazione con altri moduli al fine di svolgere un compito più complesso
- · Problemi tecnologici e semantici
- Favorisce la riusabilità

## Nota sulle qualità esterne

- Correttezza
- Estendibilità
- Riusabilità

#### sono qualità chiave, fortemente favorite da un approccio orientato agli oggetti

#### **Efficienza**

- · Si riferisce al "peso" che il software ha sulle risorse del sistema
	- Tempo di esecuzione
	- Utilizzo di memoria
- · Teoria della complessità → corso di Algoritmi e Strutture di Dati
	- limiti asintotici
	- $-$  caso medio

Giuseppe De Giacomo

- $-$  caso peggiore
- · Simulazioni (e.g., teoria delle reti di code)
- Legata alle prestazioni (quest'ultime percepibili dall'utente, quindi qualità esterne)

## Strutturazione, Modularità

• Strutturazione

Capacità del SW di riflettere con la sua struttura le caratteristiche del problema trattato e delle soluzioni adottate

#### • Modularità

Grado di organizzazione del SW in parti ben specificate ed interagenti

Giuseppe De Giacomo

Comprensibilità

Progettazione del Software 1 - Prima Parte

Capacità del SW di essere compreso e controllato anche da parte di chi non ha condotto il progetto

- · si applica sia al software che al processo
- · facilitata da:
	- $-$  strutturazione
	- modularità
- · la comprensibilità del software facilita l'analisi della correttezza ed il riuso

## Verificabilità

- · La possibilità di verificare che gli obiettivi proposti siano stati raggiunti
- È una caratteristica sia del processo che del prodotto
- · Facile: il codice soddisfa gli standard di codifica?
- · Difficile: il codice fa ciò che deve fare? (vedi correttezza)

27

25

26

#### Manutenibilità, Portabilità

- Manutenibilità
	- Facilità nell'effettuare modifiche
- Portabilità
	- Facilità nell'operare su diverse piattaforme modifiche
		- $\cdot$  linguaggi compilabili su più piattaforme
		- macchine virtuali (html/java)

#### Nota sulle qualità interne

- Strutturazione
- Modularità

sono caratteristiche di estremo interesse. favorite dall'approccio orientato agli oggetti

*Giuseppe De Giacomo Progettazione del Software 1 - Prima Parte 30*

#### Esercizio 4

*Giuseppe De Giacomo Progettazione del Software 1 - Prima Parte 29*

Assimilando le qualità di un programma alle proprietà delle automobili, il fatto che i motori di un certo modello possono essere montati su diversi modelli di automobile a quali qualità interne fa riferimento?

#### Misura delle qualità

- Ogni qualità deve essere valutata attraverso alcune proprietà misurabili in modo oggettivo e quantitativo possedute dalle entità.
- · Differenti entità possono essere collocate su una scala di valori in funzione dei livelli misurati per questi attributi.

#### Qualità in Contrasto

- · Non tutte le qualità possono essere massimizzate
- · Alcune sono intrinsecamente in contrasto fra loro Ad esempio:
	- Usabilità e sicurezza
	- Efficienza e portabilità
- È necessario scegliere un adeguato bilanciamento  $\bullet$

## **Esercizio 5**

- · Le qualità dei programmi non sono necessariamente indipendenti tra loro.
- · Ad esempio, all'aumentare della modularità aumenta in genere anche la leggibilità.
- · Considerare due qualità alla volta e valutare il loro rapporto reciproco.

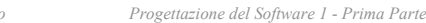

Tendenza nello sviluppo di applicazioni SW

- + Complessità delle informazioni da gestire
- + Progetti di medio-grandi dimensioni
- + Eterogeneità degli utenti
- Durata media dei sistemi
- + Bisogno di interventi di manutenzione
- Costi di produzione e tempi di produzione
- + Qualità del prodotto finito

#### Principi guida nello sviluppo del software

Progettazione del Software 1 - Prima Parte

In base alle tendenze descritte precedentemente si attualmente si considerano fondamentali nello sviluppo del software i seguenti principi:

- · Rigore e formalità
	- Lo sviluppo del software è una attività creativa che va accompagnata da un approccio rigoroso (o addirittura formale: in logica o matematica) permette di realizzare prodotti affidabili, controllarne il costo, aumentare la fiducia nel loro corretto funzionamento.
- Separazione degli interessi
	- Affrontare separatamente i diversi aspetti per dominare la complessità
- Modularità

Giuseppe De Giacomo

- Realizza la separazione degli interessi in 2 fasi:
	- · Tratta i dettagli di singoli modi in modo separato
	- · Tratta separatamente dai dettagli interni dei singoli moduli le relazione che sussistono tra i moduli stessi
- Astrazione
	- Identifica aspetti fondamentali ed ignora i dettagli irrilevanti
- Anticipazione del cambiamento
	- Per favorire l'estendibilità e il riuso
- Generalità
	- Ricerca si soluzioni generali
- · Incrementalità
	- Per anticipare feedback dell'utente per facilitare verifiche di correttezza per predisporsi alla estendibilità e al riuso

Giuseppe De Giacom

35

33

34

# Prima Parte

# $Introducing the  $alla$$ progettazione del software

- Contesto organizzativo
- Ciclo di vita del software
- Oualità

#### Modularizzazione

Principi di base dell'orientazione agli oggetti

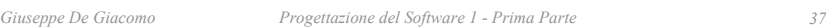

## Componenti di un modulo

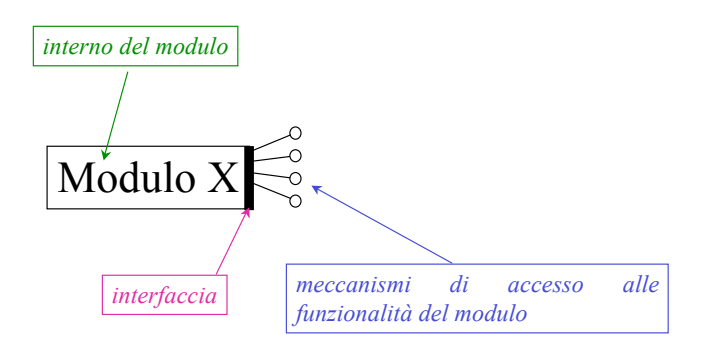

#### **Modularizzazione**

- Principio secondo il quale il software è strutturato secondo unità, dette appunto **moduli**
- Un modulo è una unità di programma con le seguenti caratteristiche:
	- $-$  ha un objettivo chiaro
	- ha relazioni strutturali con altri moduli
	- offre un insieme ben definito di servizi agli altri moduli (server)
	- può utilizzare servizi di altri moduli (client)
- Principio fondamentale sia per la strutturazione sia per la modularità
- Concettualmente alla base del concetto di architettura client/server del software

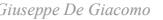

```
Giuseppe De Giacomo Progettazione del Software 1 - Prima Parte 38
```
## Principi per la modularità

- · Principio di unitarietà *(incapsulamento, alta coesione)* 
	- un modulo deve corrispondere ad una unità concettuale ben definita e deve incorporare tutti gli aspetti relativi a tale unità concettuale
- Poche interfacce (basso accoppiamento)
	- un modulo deve comunicare con il minor numero di moduli possibile (quelli necessari)
- Poca comunicazione (basso accoppiamento)
	- un modulo deve scambiare meno informazione possibile (quella necessaria!) con gli altri moduli
- Comunicazione chiara (interfacciamento esplicito)
	- $-$  informazione scambiata predeterminata e più astratta possibile
- Occultamento di informazioni inessenziali *(information hiding)* 
	- le informazioni che non devono essere scambiate devono essere qestite privatamente dal modulo

#### Principi per la modularità

In sintesi, i quattro dogmi della modularizzazione sono:

- · Alta coesione (omogeneità interna)
- **Basso accoppiamento** (indipendenza da altri moduli)
- Interfacciamento esplicito (chiare modalità d'uso)
- **Information hiding** (poco rumore nella comunicazione)  $\bullet$

#### **Esempi**

· Esempi negativi:

#### - Bassa coesione

Allo stesso sportello degli uffici postali si pagano i bollettini di conti corrente e contemporaneamente si ritirano le pensioni (servizi disomogenei!)

- Alto accoppiamento

Per usufruire di alcuni servizi delle circoscrizioni, occorre acquistare delle marche da bollo dal tabaccaio (accoppiamento tra tabaccaio e ufficio circoscrizionale)

- Esempi positivi:
	- Interfacciamento esplicito

In molte pagine web (ad esempio per prenotazione posti in un teatro), le informazioni da fornire sono chiaramente espresse mediante campi da riempire

- Information hiding

L'utente non conosce esattamente cosa è memorizzato nella banda magnetica delle carte di credito

```
Giuseppe De Giacomo
```
Progettazione del Software 1 - Prima Parte

42

## Esempio di cattiva modularizzazione

Progettazione del Software 1 - Prima Parte

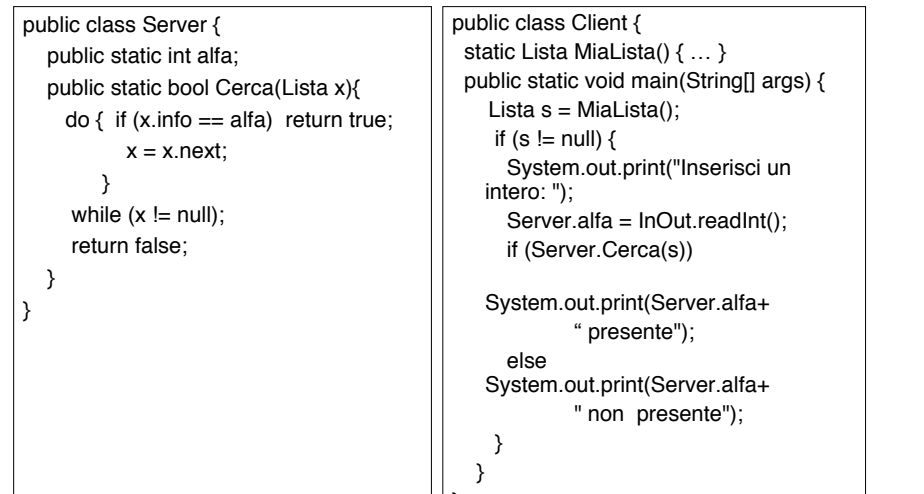

#### Esempio di cattiva modularizzazione

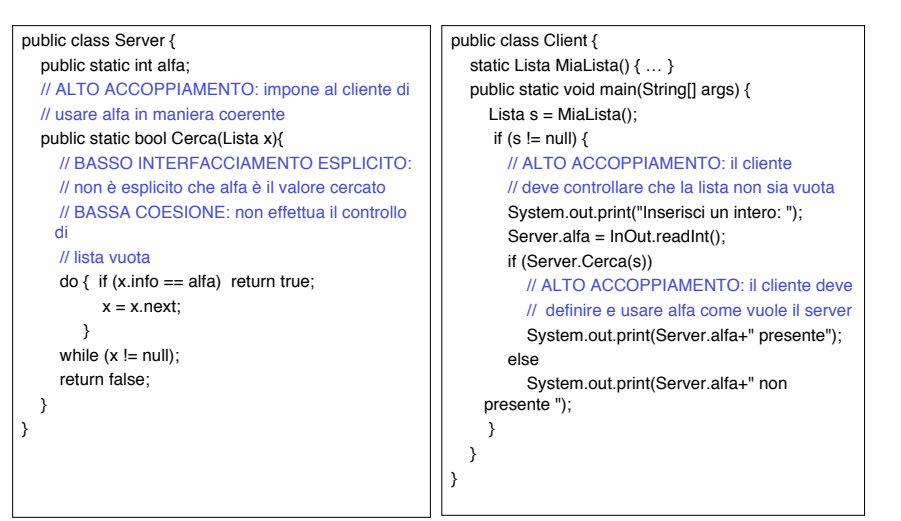

Giuseppe De Giacomo

 $41$ 

## Esempio di buona modularizzazione

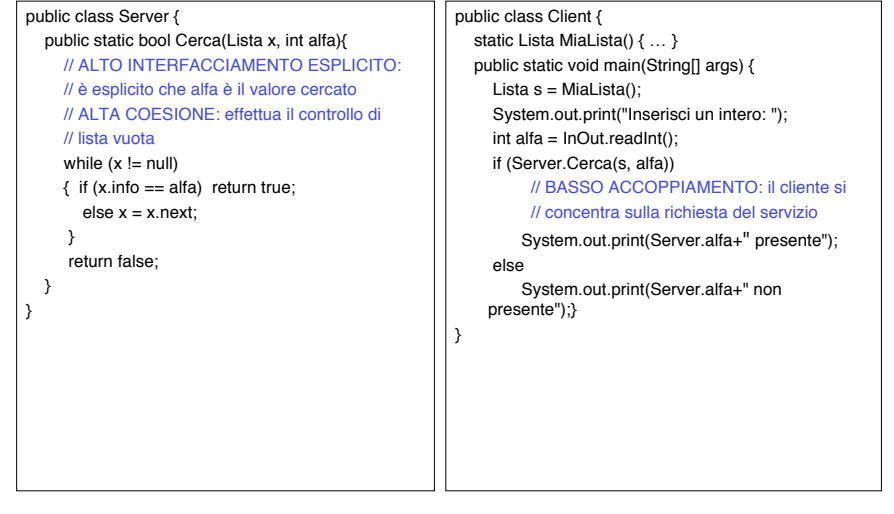

#### Note sull'esempio

- · Anche semplicissimi programmi Java possono essere modularizzati male
- · Esempio:
	- Cattiva modularizzazione (server con basso interfacciamento esplicito, bassa coesione, alto accoppiamento; consequenze negative sul client)
	- Buona modularizzazione (riprogettazione del server e del client)
	- I due programmi sono entrambi corretti, ma hanno diversa qualità

Giuseppe De Giacomo

Progettazione del Software 1 - Prima Parte

 $45$ 

Giuseppe De Giacomo

Progettazione del Software 1 - Prima Parte

46

## Effetti di una buona modularizzazione

- · Il progetto, le competenze, ed il lavoro possono essere distribuiti (i moduli sono indipendenti tra loro)
- · Rilevare eventuali errori nel software è più semplice (si individua il modulo errato e ci si concentra su di esso)
- · Correggere errori e modificare il software è più semplice (si individua il modulo da modificare e ci si concentra su di esso)
- · Attenzione: l'efficienza del programma ne può risentire!

## **Prima Parte**

# Introduzione alla progettazione del software

- Contesto organizzativo
- Ciclo di vita del software
- Qualità
- Modularizzazione
- Principi di base dell'orientazione agli oggetti

47

Giuseppe De Giacomo

#### **Funzioni od Oggetti?**

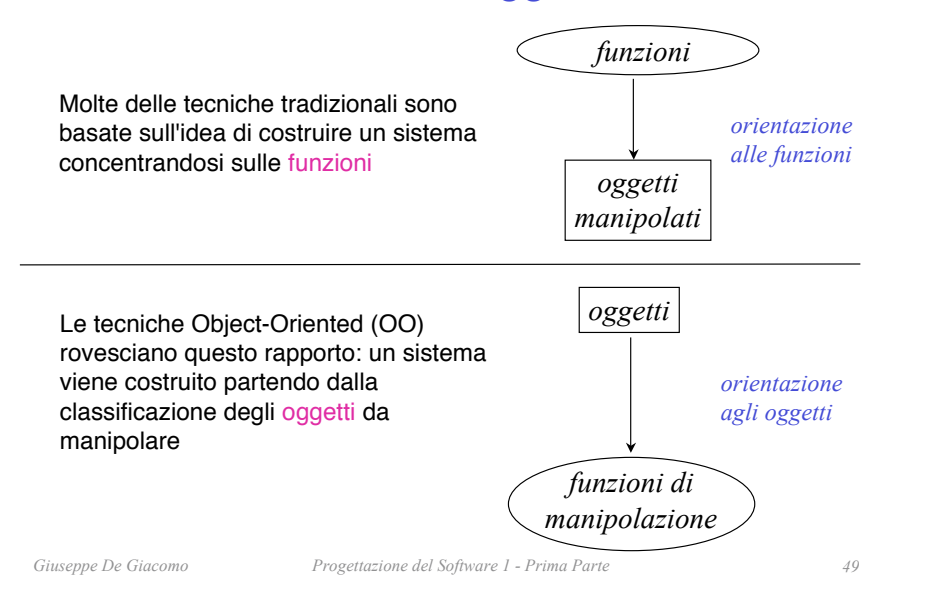

#### **Quindi**

La progettazione del SW con l'approccio OO è il metodo che conduce a concentrarsi sugli oggetti che il sistema deve manipolare piuttosto che sulle funzioni che deve realizzare.

**Non chiederti cosa fa il sistema ma a cosa** serve, di **quali oggetti** è composto, e come si opera su di essi!

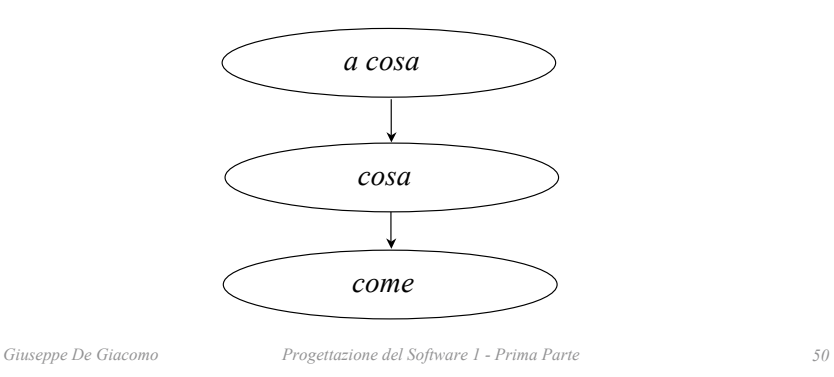

## Tecnica tradizionale: sviluppo funzionale

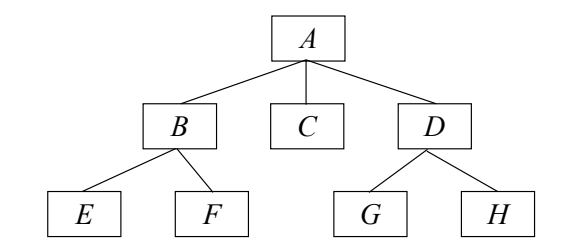

- $\cdot$  Introduzione di funzioni troppo astratte/innaturali
- Declassamento degli aspetti relativi ai dati
- Attenzione agli aspetti meno stabili (metodi di manipolazione) rispetto a quelli più stabili (informazioni da gestire)
- Creazione di moduli validi solo in un contesto
- Estendibilità e riusabilità (qualità esterne) difficili da raggiungere

## Principi di base dell'approccio OO

- Modellare gli aspetti della realtà di interesse nel modo più diretto ed astratto possibile (strutturazione), mediante le nozioni di oggetto, classi e relazioni
- Costruire il programma in termini di moduli, sulla base del principio che ogni classe è un modulo (modularità)
- Legare gli aspetti comportamentali a quelli strutturali
- Proteggere le parti delicate del SW permettendo solo un accesso controllato a dati e funzioni (concetto di interfaccia)

## Fondamenti dell'approccio OO

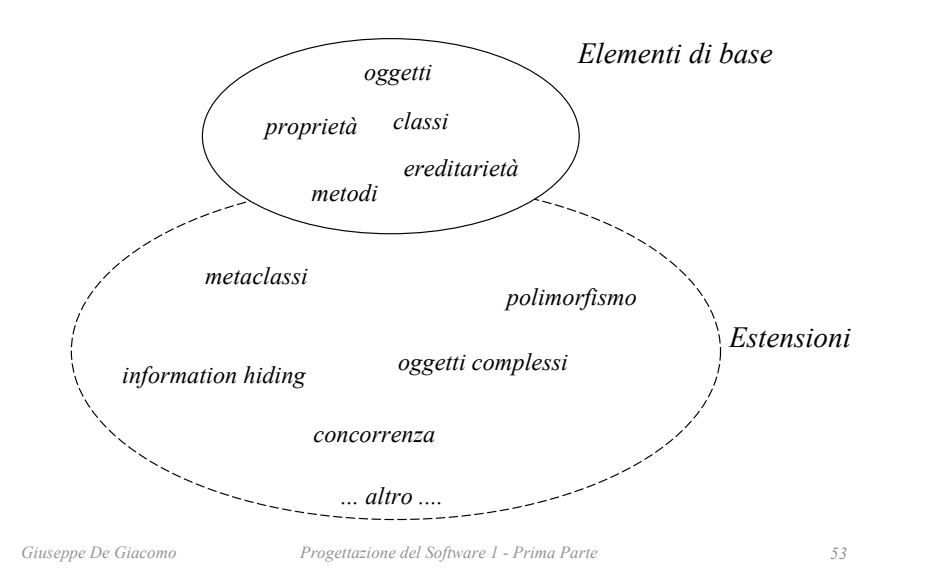

#### Fattori di qualità influenzati dall'approccio OO

#### **ESTERNE** Correttezza Affidabilità Robustezza Sicurezza Innocuità Usabilità Estendibilità

favorita dalla ereditarietà Riusabilità

favorita dal concetto di classe e di ereditarietà Interoperabilità

#### **INTERNE**

#### Efficienza Strutturazione

favorita dal concetto di incapsulamento e dalla ereditarietà Modularità

favorita dal concetto di classe Comprensibilità

favorita dalla struttura vicina al modo in cui vediamo la realtà Verificabilità Manutenibilità Portabilità

Giuseppe De Giacomo

Progettazione del Software 1 - Prima Parte